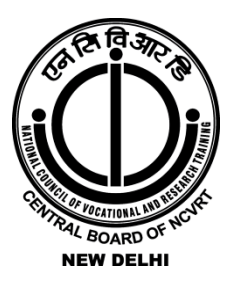

National Council of Vocational and Research Training NewDelhi-110058

COMPUTER AND INFORMATION TECHNOLOGY Course Code: COM 1328 **CERIFICATE IN TALLY WITH GST**

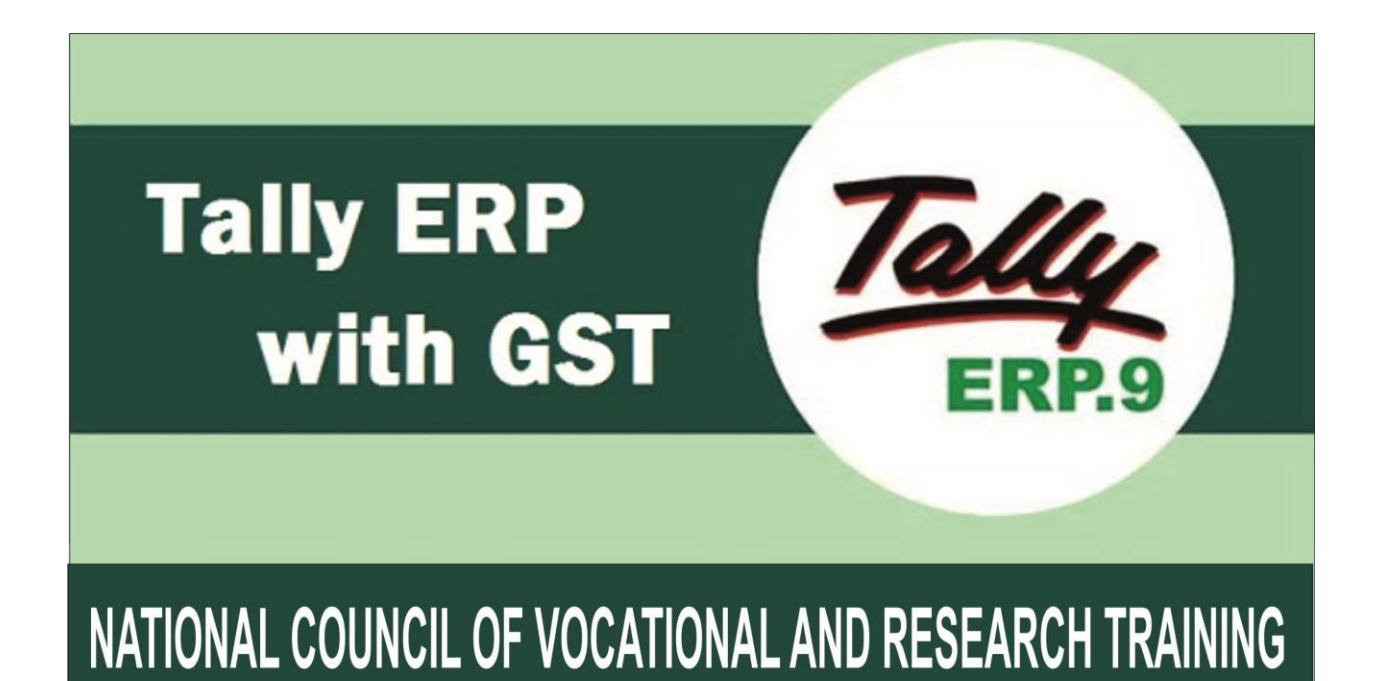

**DETAILED SYLLABUS FOR COMPUTER TRAINING CENTRE**

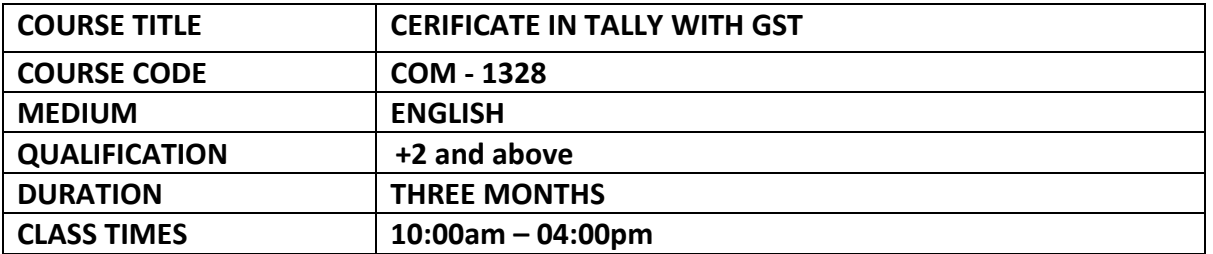

#### **MARK ALLOTMENT**

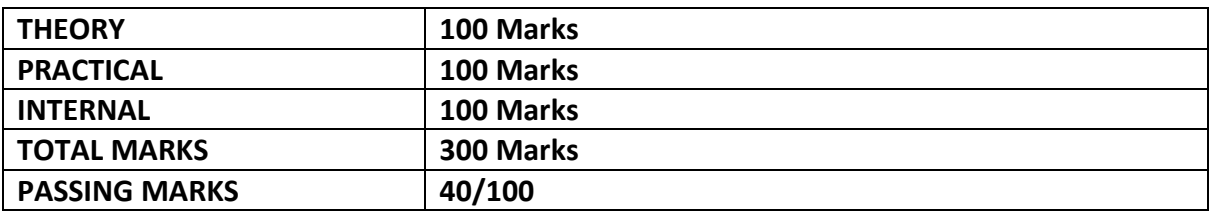

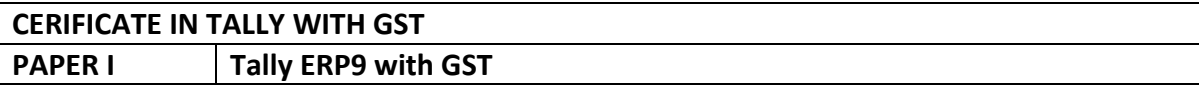

# **PAPER I Tally ERP9 with GST**

# **Tally GST**

Meaning of Accounting –Definition of Accounting- Features of accounting-objectives of accounting-Book keeping and accounting- Advantages and limitations of accounting.

### **MODULE -1**

Introduction to Accounting Definition – Types of Accounts – Classification of Accounts Rules of Accounting  $-$  Journal  $-$  Ledger  $-$  Journalizing  $-$  Ledger posting  $-$  Balancing  $-$  Trial balance Final Accounts, Final Accounts with Adjustments . Introduction to computerized accounting: computerized accounting Vs. Manual accounting-Tally 9-Features of Tally-Screen components-Creation of company – selecting a company – altering/ modifying company creation details – deleting a company – F11 Features- F 12 configuration

### **MODULE-2**

Accounts and Vouchers –Account groups: – Pre defined groups creating single & multiple groups - creation of primary account groups – creating ledger accounts in single &multiple – displaying, altering and deleting account groups and ledgers – Accounting vouchers – entering transactions in accounting vouchers – bill wise details – altering and deleting a voucher entry – creating new voucher types – modifying an existing voucher – bank reconciliation statement –

balance sheet – profit and loss account – trial balance – day books – account books – statement of accounts – list of accounts

# **MODULE -3**

Voucher Type:- Type of vouchers –Creating/Customizing new voucher type-Displaying voucher type-Alerting voucher type-Deletion of voucher type

## **MODULE -4**

Accounts with inventory:  $-$  Enabling F11 and F12 – stock category – stock group – single / multiple creation of stock category and stock group  $-$  creation of units of measurement  $$ creating single / multiple stock items – creating godowns – displaying, altering and deleting stock groups, units, items and godowns – cost categories – cost centers – creating cost categories and cost centers – displaying, altering and deleting cost categories and cost centers – purchase / sales orders – inventory vouchers – using inventory vouchers – using accounting vouchers with inventory details (invoice mode ) – inventory reports – stock summary – inventory books – statement of inventory.

### **MODULE-5**

Introduction of GST- CGST, SGST, IGST, Activating GST, GST ledgers, party ledger creation with GST, Purchase (Inward Supply) & sales (Outward Supply) under GST

### **MODULE-6**

Manufacturing, budget and currency: - Manufacturing- Bill of Materials-Manufacturing Journal-Cost estimates-Budget-type of budget-Budget creation-Alteration and Deletion of budget- Currency creation-Adjustment of forex gain/loss- Creation of journal voucher class for forex gain/loss.

### **MODULE-7**

Final Accounts Reports :- Profit and loss account-Balance sheet- Trial balance- daybook-Account book- Statement of accounts- Tax report.

### **MODULE -8**

E-Return Filing-GST & Income Tax

### **PRACTICAL**

**Tally ERP-9** 

- Work No: 1 Introduction
- Work No : 2 Closing stock adjustments
- Work No : 3 GST Accounting
- Work No : 4 Final Accounts
- Work No: 5 Bill by bill adjustment
- Work No: 6 Cost category & Centre Management
- Work No: 7 Based on Bank reconciliation statement
- Work No: 8 Preparation of Pharmacy Account
- Work No: 9 Based on Accounts with inventory & GST
- Work No: 10- Godowns Mgt. & Setting batch wise details of stock
- Work No: 11 Budget & Control